## **CS425: Computer Systems Architecture**

## **Homework Problem Set 3**

**Assignment:** November 7, 2011

**Due:** November 14, 2011 – 23:59:59

**Instructions:** Solve all problems in a **.pdf** file and send them via e-mail to Vassilis Papaefstathiou (papaef@csd.uoc.gr). Use the subject: HY425 - Homework 3

## **Problem'1 (100'points)**

The following code is known as the DAXPY loop (Double-precision AX Plus Y) from the BLAS package (Basic Linear Algebra Subprograms), where x and y are arrays of doubles and **a** is a double:

```
for ( i=0 ; i< N ; i++ ) {
y[i] = a * x[i] + y[i];}
```
Assume that our compiler has generated the following RISC assembly code: [note: R1 keeps x[] index, R2 keeps y[] index, R4 keeps x[N-1] index, F0 keeps a]

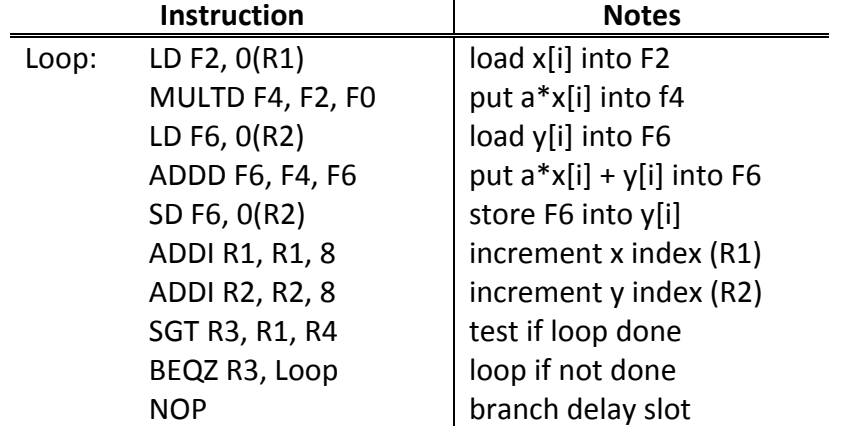

Further assume the following latencies of a typical 5-stage in-order pipelined RISC processor (IF, ID, EX, MEM, WB) and that bypassing is applied whenever possible:

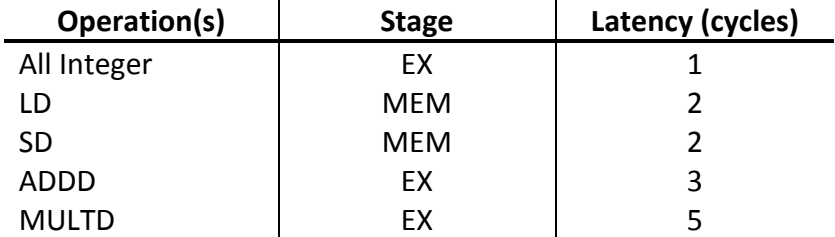

i. Show how the RISC processor would execute each loop iteration (indicate stalls) and calculate the total number of cycles required to run 100 iterations of the loop.

- ii. Try to rearrange the instructions in order to reduce the number of stalls and then calculate the total number of cycles required to run 100 iterations of the loop. Compare the performance now with (i).
- iii. Loop-unroll as many iterations needed, in order to reduce the number of stalls and then calculate the total number of cycles required to run 100 iterations of the loop. Compare the performance now with (i) and (ii).
- iv. Apply the technique of software pipelining and then calculate the total number of cycles required to run 100 iterations of the loop. Compare the performance now with (i), (ii) and (iii). Do not forget the startup and cleanup code!

Now assume a VLIW processor that can issue two memory references, two FP operations, and one integer operation or branch in every clock cycle. Further assume the same operation latencies with the RISC processor above and that you have infinite registers.

- v. Show how the code that you generated in (iii) would run in the VLIW processor and then calculate the total number of cycles required to run 100 iterations of the loop. Compare the performance now with (iii) and (iv).
- vi. Show how the code that you generated in (iv) would run in the VLIW processor then calculate the total number of cycles required to run 100 iterations of the loop. Compare the performance now with (iii), (iv) and (v).
- vii. Loop-unroll as many iterations needed, in order to reduce the number of stalls and keep the VLIW pipeline utilized, then calculate the total number of cycles required to run 100 iterations of the loop. Compare the performance now with (iii), (iv), (v) and (vi).